# **Федеральное государственное бюджетное образовательное учреждение высшего образования «Алтайский государственный технический университет им. И.И. Ползунова»**

## **СОГЛАСОВАНО**

**Декан ФИТ А.С. Авдеев** 

**Рабочая программа дисциплины** 

**Код и наименование дисциплины: Б1.О.10 «Автоматизация проектирования и дизайн приборов и систем»**

**Код и наименование направления подготовки (специальности): 12.04.01 Приборостроение** 

**Направленность (профиль, специализация): Информационно-измерительная техника, технологии и интеллектуальные системы**

**Статус дисциплины: обязательная часть**

**Форма обучения: очная**

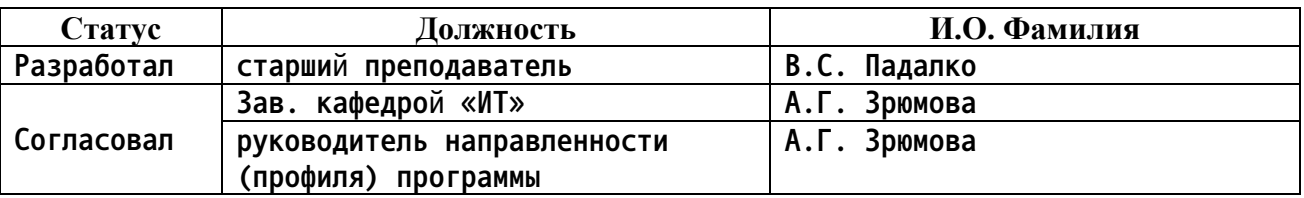

**г. Барнаул**

### **1. Перечень планируемых результатов обучения по дисциплине, соотнесенных с индикаторами достижения компетенций**

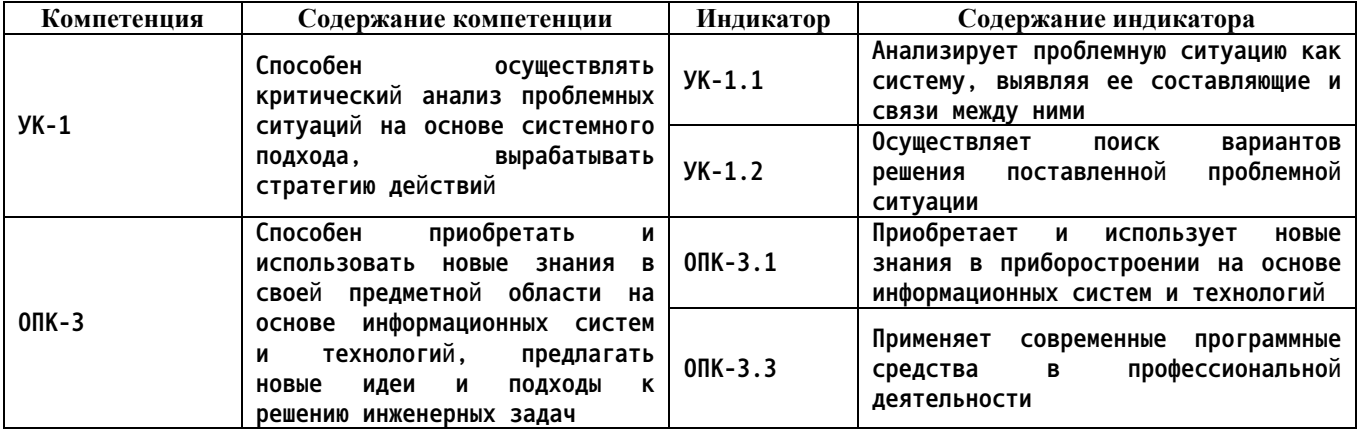

**2. Место дисциплины в структуре образовательной программы**

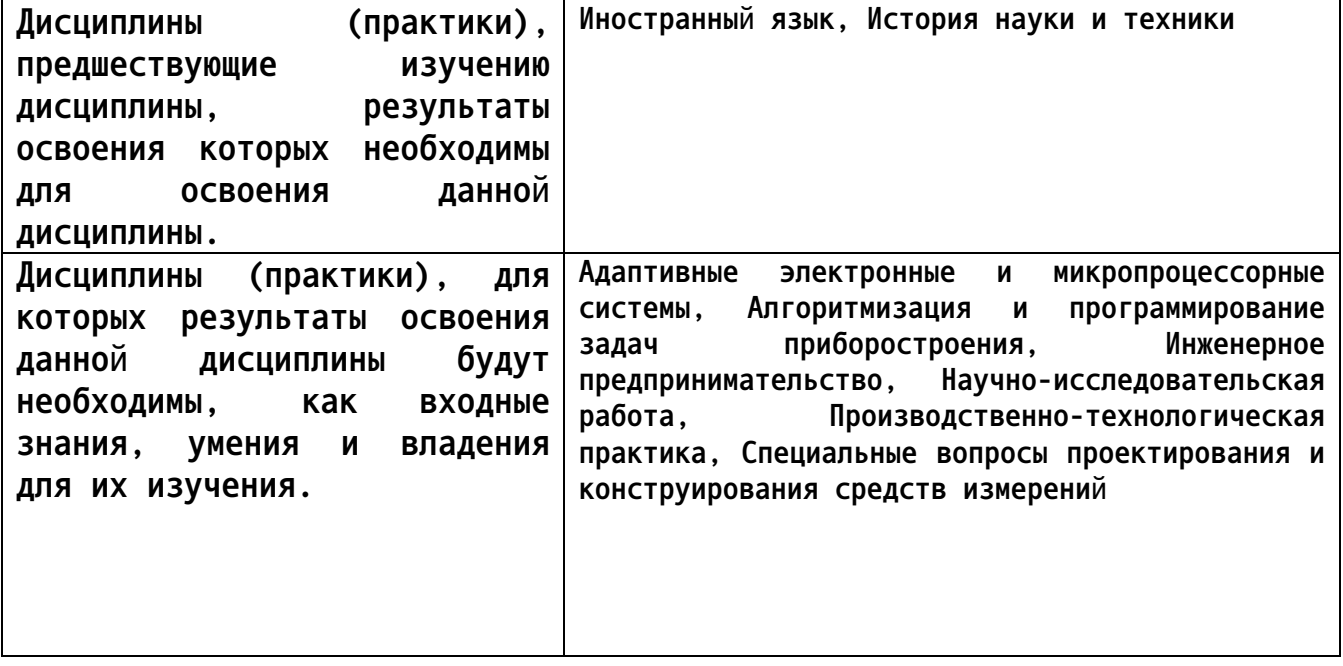

**3. Объем дисциплины в зачетных единицах с указанием количества академических часов, выделенных на контактную работу обучающегося с преподавателем (по видам учебных занятий) и на самостоятельную работу обучающегося**

**Общий объем дисциплины в з.е. /час: 4 / 144 Форма промежуточной аттестации: Зачет**

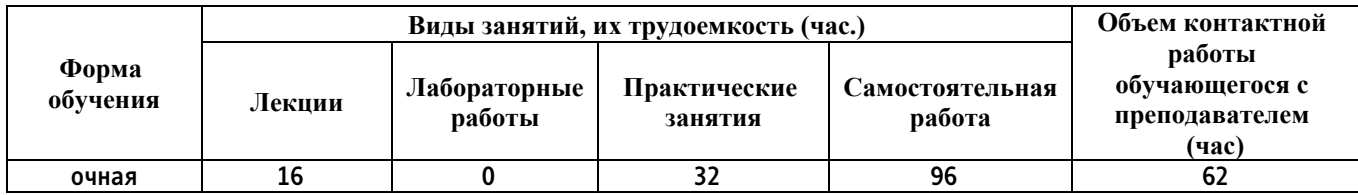

**4. Содержание дисциплины, структурированное по темам (разделам) с указанием отведенного на них количества академических часов и видов учебных занятий**

**Форма обучения: очная** *Семестр: 2*

**Лекционные занятия (16ч.)**

**1. Общие правила проектирования печатных плат {лекция с разбором конкретных ситуаций} (2ч.)[3,4,5] Критический анализ проблемных ситуаций на основе системного подхода, выработка стратегии действий.**

**Правила подведения проводников к контактным площадкам;**

**Правила прокладки сигнальных дорожек под корпусом;**

**Правила прокладки аналоговых и цифровых линий;**

**Типы земемель;**

**2. Дифференциальные пары {лекция с разбором конкретных ситуаций} (2ч.)[3,4,5] Правила разведения дифференциальных пар. Области применения.**

**3. Многослойные печатные платы. {лекция с разбором конкретных ситуаций} (2ч.)[3,4,5] Правила разведения многослойных печатных плат. Материалы печатных плат.**

**4. Размещение компонентов на печатной плате {лекция с разбором конкретных ситуаций} (2ч.)[3,4,5] Выбор элементной базы. Типы корпусов современных радиоэлектронных устройств. Рассчет толщины проводников печатной платы. 3D модель печатной платы**

**5. Твердотельное моделирование {лекция с разбором конкретных ситуаций} (2ч.)[3,4,5] - выдавливание**

- **- вращение**
- **- элемент по траектории**
- **- элемент по сечениям**

**- переменные**

**6. Проектирование листовых деталей {лекция с разбором конкретных ситуаций} (2ч.)[3,4,5] Листовая деталь. Операции сгиба. Исполнения.**

**7. Каркасы и поверхности {лекция с разбором конкретных ситуаций} (2ч.)[3,4,5] Инструментарий проектирования 3D моделей с применением каркасов и поверхностей**

**8. Сборка {лекция с разбором конкретных ситуаций} (2ч.)[3,4,5] Инструментарий модуля "Сборка":**

**-простые сопряжения;**

**-механические сопряжениия.**

**Практические занятия (32ч.)**

**1. Правила разведения печатных плат(4ч.)[1,2,3,4,5] Формирование**

**способности приобретать и использовать новые знания в своей предметной области на основе информационных систем и технологий, предлагать новые идеи и подходы к решению инженерных задач.**

**Цель работы – развести печатную плату электронного устройства на базе микроконтролера AVR.**

**Задачи:**

**1) Изучить интерфейс и основные инструменты модулей Shematic и PCB layout в САПР DipTrace;**

**2) Составить в модуле Shematic принципиальную схему устройства на основе микроконтролера ATmega8;**

**3) Разработать 3 печатные платы для различных корпусов микроконтроллера: DIP, QFN, MLF;**

**4) Написать и защитить отчет о проделанной работе.**

**2. Трассировка дифференциальных пар(4ч.)[1,2,3,4,5] Формирование способности приобретать и использовать новые знания в своей предметной области на основе информационных систем и технологий, предлагать новые идеи и подходы к решению инженерных задач.**

**Цель работы – развести печатную плату электронного устройства содержащую дифференциальные пары.**

**Задачи:**

**1) Изучить интерфейс и основные инструменты модулей Shematic и PCB layout в САПР DipTrace позволяющих автоматизировать процесс трассировки дифференциальных пар;**

**2) Составить в модуле Shematic принципиальную схему состоящую из модуля flash-памяти Atmel AT49BV320S и ПЛИС Altera EPM7096QC100-10;**

**3) Разработать печатную плату;**

**4) Написать и защитить отчет о проделанной работе.**

**3. Создание библиотеки в DipTrace(4ч.)[1,2,3,4,5] Формирование способности приобретать и использовать новые знания в своей предметной области на основе информационных систем и технологий, предлагать новые идеи и подходы к решению инженерных задач.**

**Цель работы – создать взаимосвязанные библиотеки компонентов, корпусов и 3Dмоделей.**

**Задачи:**

**1) Изучить интерфейс и основные инструменты модулей PatternEditor и ComponentEditor в САПР DipTrace;**

**2) Создать библиотеку компонентов;**

**3) Создать библиотеку корпусов с добавлением 3D модели;**

**4) Разработать печатную плату с применением созданных библиотек;**

**5) Написать и защитить отчет о проделанной работ.**

**4. Экспорт GERBER файлов из DipTrace(4ч.)[1,2,3,4,5] Формирование способности приобретать и использовать новые знания в своей предметной области на основе информационных систем и технологий, предлагать новые**

**идеи и подходы к решению инженерных задач.**

**Цель работы – подготовить комплект файлов, необходимых для производства печатной платы.**

**Задачи:**

**1) Изучить, как происходит экспорт файлов в САПР DipTrace необходимых для производства печатной платы;**

**2) Сформировать комплект файлов, необходимых для производства печатной платы;**

**3) Написать и защитить отчет о проделанной работ.**

**5. Разработка параметрического корпуса с исполнениями(4ч.)[1,2,3,4,5] Формирование способности приобретать и использовать новые знания в своей предметной области на основе информационных систем и технологий, предлагать новые идеи и подходы к решению инженерных задач.**

**Цель работы – создать цветную, параметрическую 3D модель с различеыми исполнениями.**

**Задачи:**

**1) Изучить интерфейс и основные инструменты для построения эскиза;**

**2) Изучить интерфейс и основные инструменты твердотельного моделирования: выдавливание, вращение, выдавливание по траектории, выдавливание по сечениям;**

**3) Изучить механизмы параметризации модели, изучить работу переменных;**

**4) Изучить механизм построения исполнений: зависимое исполнение, не зависимое исполнение, зеркальное исполнение;**

**5) Спроектировать параметрическую 3D модель DIP корпуса с различными исполнениями;**

**6) Написать и защитить отчет о проделанной работе.**

**6. Проектирование снизу вверх(4ч.)[1,2,3,4,5] Формирование способности приобретать и использовать новые знания в своей предметной области на основе информационных систем и технологий, предлагать новые идеи и подходы к решению инженерных задач.**

**Цель работы – Создать модель корпуса электронного устройства под готовый набор компонентов.**

**Задачи:**

**1) Изучить интерфейс и основные инструменты для работы в сборке;**

**2) Изучить особенности проектирования методом снизу вверх ;**

**3) Спроектировать 3D модель DIP корпуса для набора электронных компонентов.**

**Оборудование и программное обеспечение:**

**1) Компьютер с операционной системой Windows 10 и выше;**

**2) Установленная на компьютере среда САПР «КОМПАС3D» версии 18 и выше. Отчет:**

**7. Демонстрация внутренних частей 3D модели(4ч.)[1,2,3,4,5] Формирование**

**способности приобретать и использовать новые знания в своей предметной области на основе информационных систем и технологий, предлагать новые идеи и подходы к решению инженерных задач.**

**Цель работы – Создать изображения показывающие внутреннее устройство трехмерной сборки.**

**Задачи:**

**1) Изучить интерфейс и основные инструменты для создания сечений, разнесения объектов;**

**2) Создать сечение и разнесение объектов в сборке.**

**Оборудование и программное обеспечение:**

**1) Компьютер с операционной системой Windows 10 и выше;**

**2) Установленная на компьютере среда САПР «КОМПАС3D» версии 18 и выше. Отчет:**

**1) Титульный лист;**

**2) Цель и задачи практической работы;**

**3) Задание на практическую работу;**

**4) Результаты выполненной работы;**

**5) Выводы.**

**8. Разработка 3Dмодели коробки методом листового моделирования(4ч.)[1,2,3,4,5] Формирование способности приобретать и использовать новые знания в своей предметной области на основе информационных систем и технологий, предлагать новые идеи и подходы к решению инженерных задач.**

**Цель работы – создать 3D модель коробки.**

**Задачи:**

**1) Изучить интерфейс и основные инструменты для работы с листовым телом;**

**2) Изучить механизмы формирования развертки 3D модели созданной листовым моделированием;**

**3) Изучить механизм построения чертежа на основе 3D модели;**

**4) Спроектировать 3D модель коробки;**

**5) Написать и защитить отчет о проделанной работе.**

**Оборудование и программное обеспечение:**

**1) Компьютер с операционной системой Windows 10 и выше;**

**2) Установленная на компьютере среда САПР «КОМПАС3D» версии 18 и выше.**

**Самостоятельная работа (96ч.)**

**1. Работа с лекционным материалом(32ч.)[3,4,5] Изучение основной литературы и лекционного материала**

**2. Подготовка к практическим работам(48ч.)[1,2,3,4,5] Изучение справочнометодического материала практических работ**

**3. Контрольные работы(12ч.)[1,2,3,4,5] Подготовка к контрольным работам**

**4. Зачет(4ч.)[1,2,3,4,5]**

#### **5. Перечень учебно-методического обеспечения самостоятельной работы обучающихся по дисциплине**

**Для каждого обучающегося обеспечен индивидуальный неограниченный доступ к электронно-библиотечным системам: Лань, Университетская библиотека он-лайн, электронной библиотеке АлтГТУ и к электронной информационно-образовательной среде:**

**1. Падалко В.С. Методические указания по выполнению практических работ по дисциплине «Автоматизация проектирования и дизайн приборов и систем» [Электронный ресурс]: Методические указания.— Электрон. дан.— Барнаул: АлтГТУ, 2020.— Режим доступа: http://elib.altstu.ru/eum/download/it/uploads/padalko-v-s-it-603df8cd9d9f1.pdf, авторизованный**

**2. Падалко В.С. Методические указания по выполнению контрольной работы по дисциплине «Автоматизация проектирования и дизайн приборов и систем» [Электронный ресурс]: Методические указания.— Электрон. дан.— Барнаул: АлтГТУ, 2020.— Режим доступа: http://elib.altstu.ru/eum/download/it/uploads/padalko-v-s-it-603dfb49b9832.pdf, авторизованный**

#### **6. Перечень учебной литературы**

**6.1. Основная литература** 

**3. Теверовский, Л. В. КОМПАС-3D в электротехнике и электронике / Л. В. Теверовский. — Москва : ДМК Пресс, 2009. — 168 с. — ISBN 978-5- 94074-552-5. — Текст : электронный // Лань : электронно-библиотечная система. — URL: https://e.lanbook.com/book/1315 (дата обращения: 02.03.2021). — Режим доступа: для авториз. пользователей.**

#### **6.2. Дополнительная литература**

**4. Зиновьев, Д. В. Основы проектирования в КОМПАС-3D v17.Практическое руководство по освоению программы КОМПАС-3D v17 в кратчайшие сроки : руководство / Д. В. Зиновьев ; под редакцией М. И. Азанова. — 2-е изд. — Москва : ДМК Пресс, 2019. — 232 с. — ISBN 978-5- 97060-679-7. — Текст : электронный // Лань : электронно-библиотечная система. — URL: https://e.lanbook.com/book/112931 (дата обращения: 02.03.2021). — Режим доступа: для авториз. пользователей.**

- **7. Перечень ресурсов информационно-телекоммуникационной сети «Интернет», необходимых для освоения дисциплины**
	- **5. https://kompas.ru/kompas-3d/**
- **8. Фонд оценочных материалов для проведения текущего контроля успеваемости и промежуточной аттестации**

**Содержание промежуточной аттестации раскрывается в комплекте контролирующих материалов, предназначенных для проверки соответствия уровня подготовки по дисциплине требованиям ФГОС, которые хранятся на кафедре-разработчике РПД в печатном виде и в ЭИОС.**

**9. Перечень информационных технологий, используемых при осуществлении образовательного процесса по дисциплине, включая перечень программного обеспечения и информационных справочных систем**

**Для успешного освоения дисциплины используются ресурсы электронной информационнообразовательной среды, образовательные интернет-порталы, глобальная компьютерная сеть Интернет. В процессе изучения дисциплины происходит интерактивное взаимодействие обучающегося с преподавателем через личный кабинет студента.**

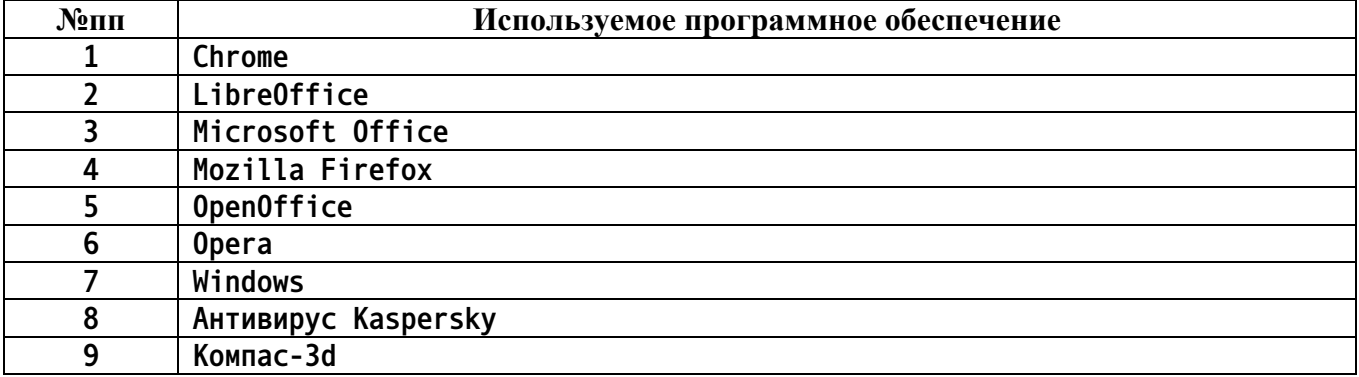

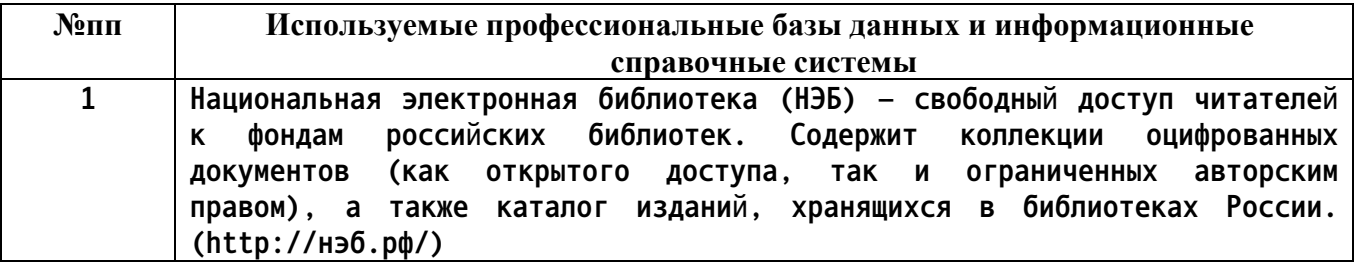

#### **10. Описание материально-технической базы, необходимой для осуществления образовательного процесса по дисциплине**

**Наименование специальных помещений и помещений для самостоятельной работы учебные аудитории для проведения учебных занятий помещения для самостоятельной работы**

**Материально-техническое обеспечение и организация образовательного процесса по дисциплине для инвалидов и лиц с ограниченными возможностями здоровья осуществляется в соответствии с «Положением об обучении инвалидов и лиц с ограниченными возможностями здоровья».**